## Group 6

#### Implementation

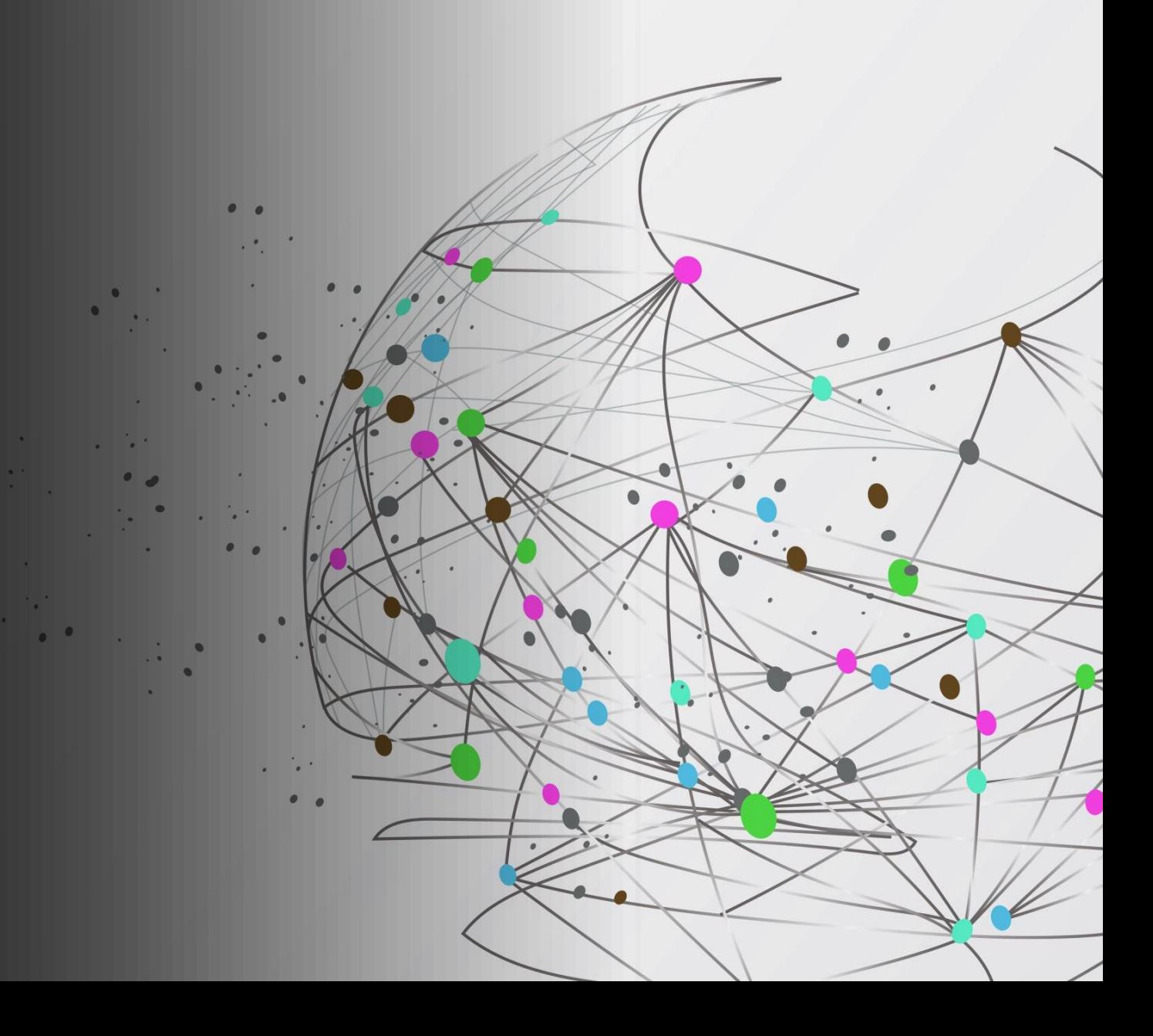

## Padding

- What is Padding?
- Types of padding.
- Comparison

#### What is padding

• Padding extends the boundaries of an image to avoid undefined operations when parts of a kernel (mask) lie outside the border of the image during filtering. In general, if the kernel is of size m\*n, we need  $(m-1)/2$  rows at the top and bottom and  $(n-1)/2$  columns at the right and left and the values these new cells will take depends on the padding technique.

## Types of padding

- Zero padding
- Mirror (or symmetric) padding
- Replicate padding

## Mirror padding

• Values outside the boundary of the image are obtained by mirrorreflecting the image across its border.

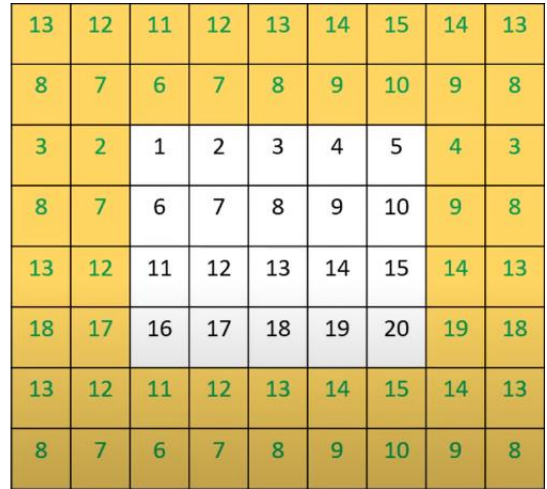

## Replicate padding

• Values outside the boundary are set equal to the nearest image border value. It is useful when the areas near the border of the image are constant.

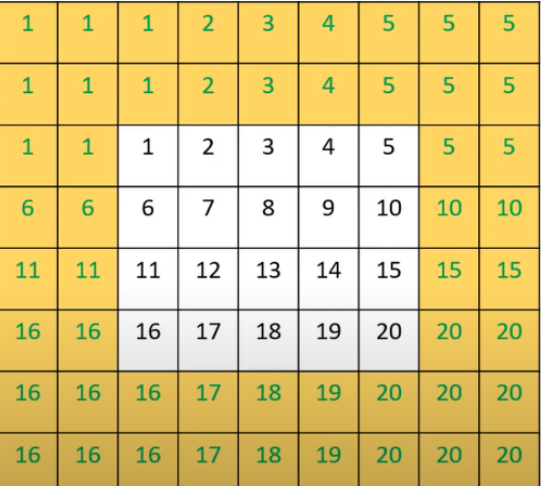

## Comparison

• Zero Padding: When zero (black) padding is used, the net result of smoothing at or near the border is a dark gray border that arises from including black pixels in the averaging process. Using the 11\*11 kernel resulted in a more prominent dark border. The result with the 21\*21 the kernel shows significant blurring of all components of the image, including a darker boarder. The two other approaches to padding tend to solve the dark-border problem that results from zero padding.

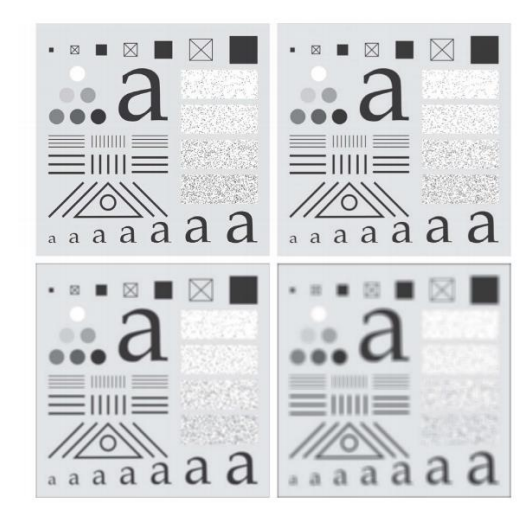

• Mirror Padding: mirror padding does duplicate the details of the image on the edges which makes it more applicable when the areas near the border contain image details.

• Replicate Padding: It duplicate the only pixel on the edge which makes it useful when the areas near the border of the image are constant.

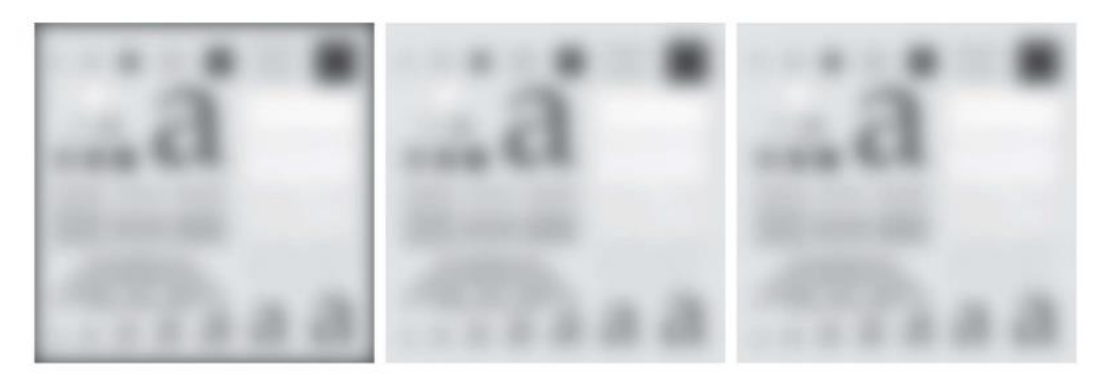

## **Convolution and Correlation Filters**

- **Spatial Filters**
- **Spatial Correlation Filter**
- **Procedure**
- **properties**

## Spatial filter

• Spatial filtering modifies an image by replacing the value of each pixel by a function of the values of the pixel and its neighbors. If the operation performed on the image pixels is linear, then the filter is called a linear spatial filter. Otherwise, the filter is a nonlinear spatial filter.

## Spatial correlation filter

Spatial filtering modifies an image by replacing the value of each pixel by a function of the values of the pixel and its neighbors.

Correlation consists of moving the center of a kernel over an image and computing the sum of products at each location.

$$
(w \star f)(x, y) = \sum_{s = -a}^{a} \sum_{t = -b}^{b} w(s, t) f(x + s, y + t)
$$

Where w (s, t) is the kernel and f (x, y) is the padded original image. And the left side express the correlation operation between kernel w of size of m\*n and image f (x, y).

#### Spatial convolution filter

• The mechanics of spatial convolution are the same, except that the kernel is rotated by 180°. Thus, when the values of a kernel are symmetric about its center, correlation and convolution yield the same result.

$$
(w * f)(x, y) = \sum_{s = -a}^{a} \sum_{t = -b}^{b} w(s, t) f(x - s, y - t)
$$

Where w (s, t) is the kernel and f(x, y) is the padded original image. And the left side express the convolution operation between kernel w of size of m\*n and image f  $(x, y)$ .

Notice that the minus signs indicate one of the functions is rotated by 180°.

# Procedure

For both two filters, we begin with padding the original image (f) as following.

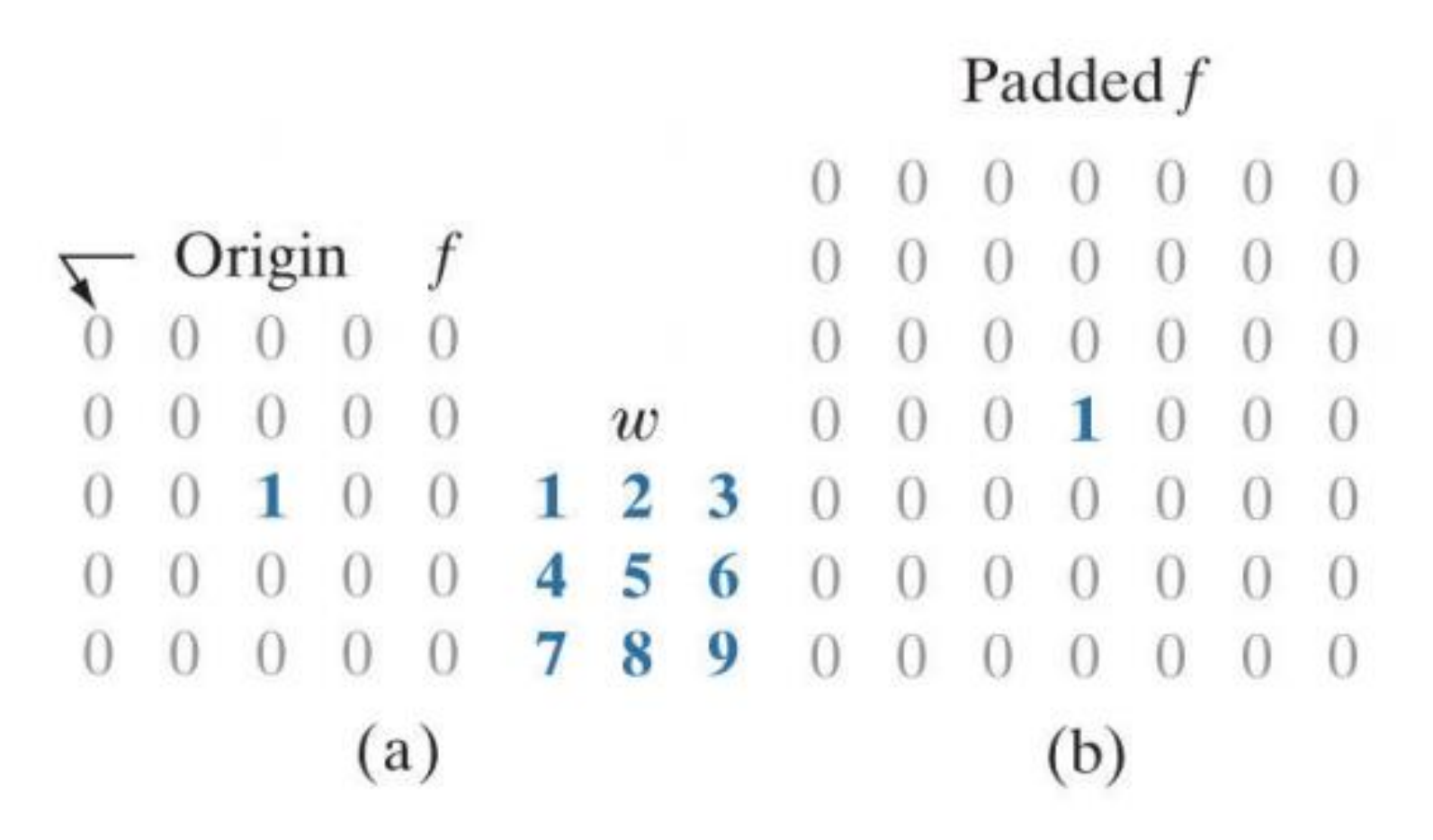

For spatial correlation, we begin moving the filter kernel along the image calculating the sum of products as following.

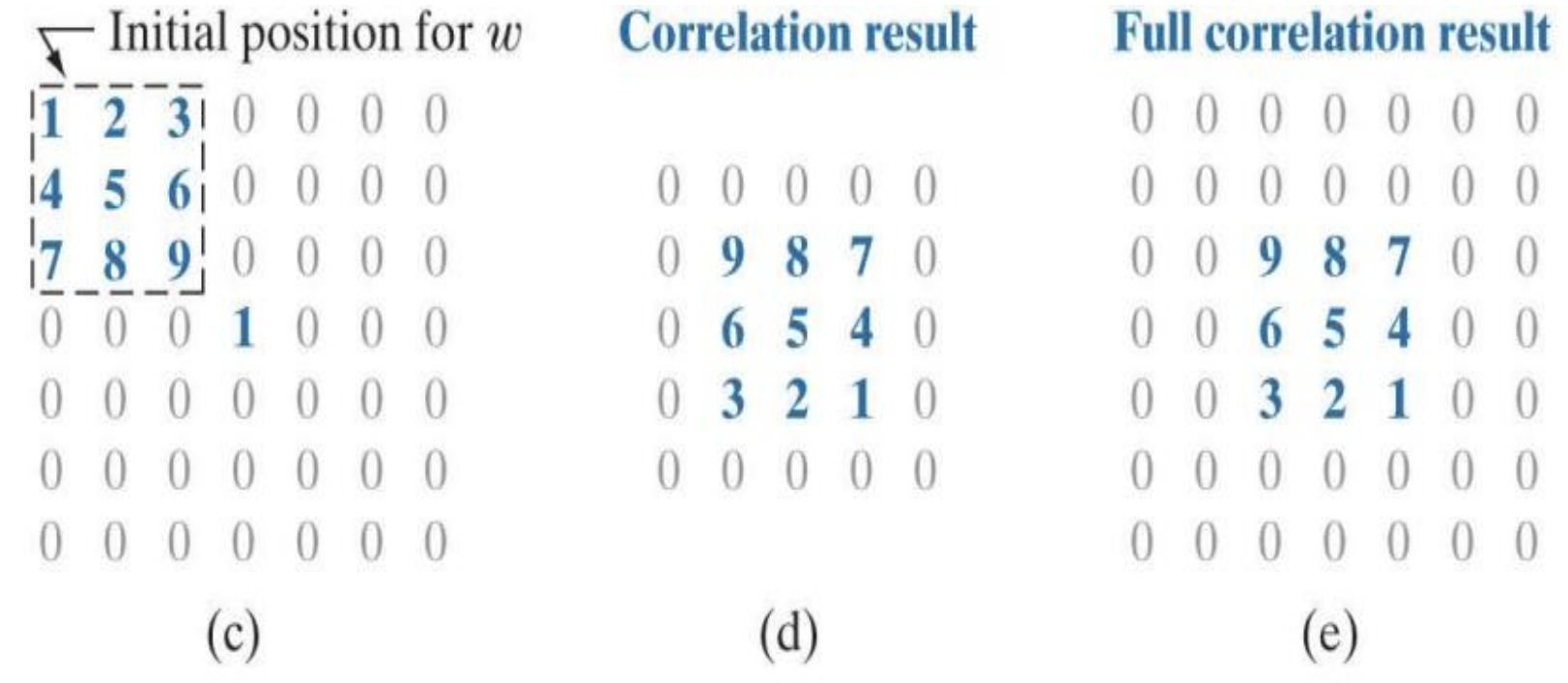

For spatial convolution, we do the same except we rotate the kernel by 180° which means in 2d that the kernel is flipped about one axis and then the other.

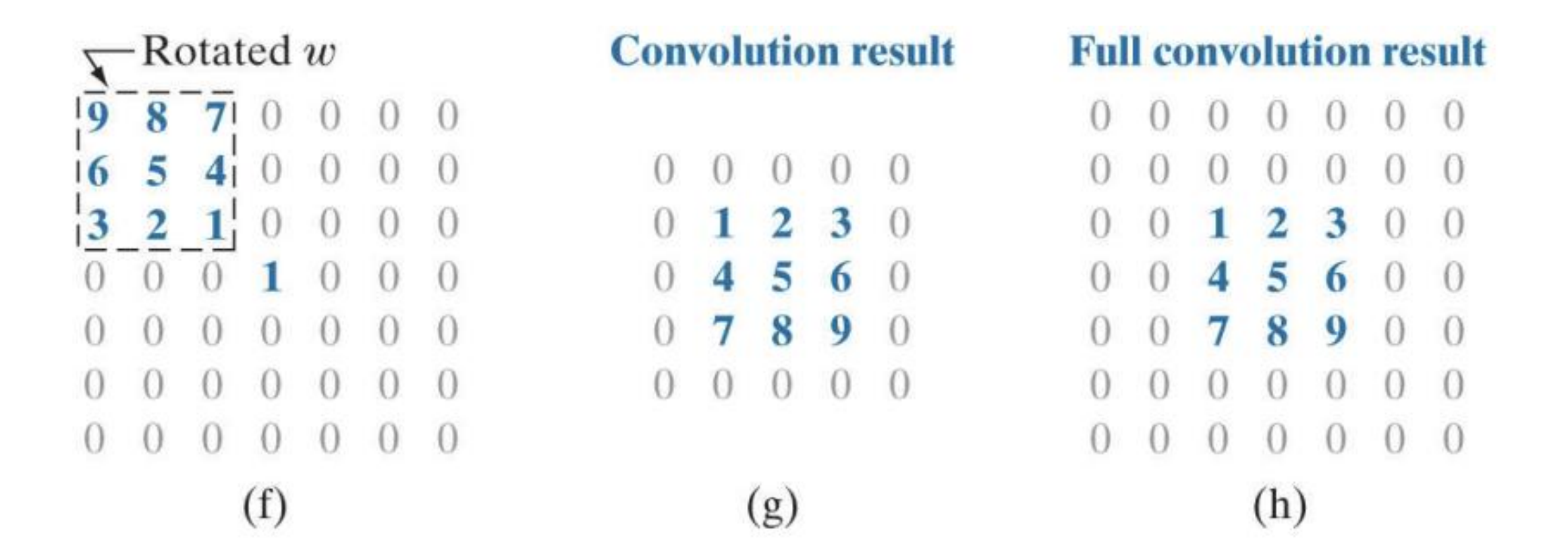

#### Properties

#### Some fundamental properties of convolution and correlation.

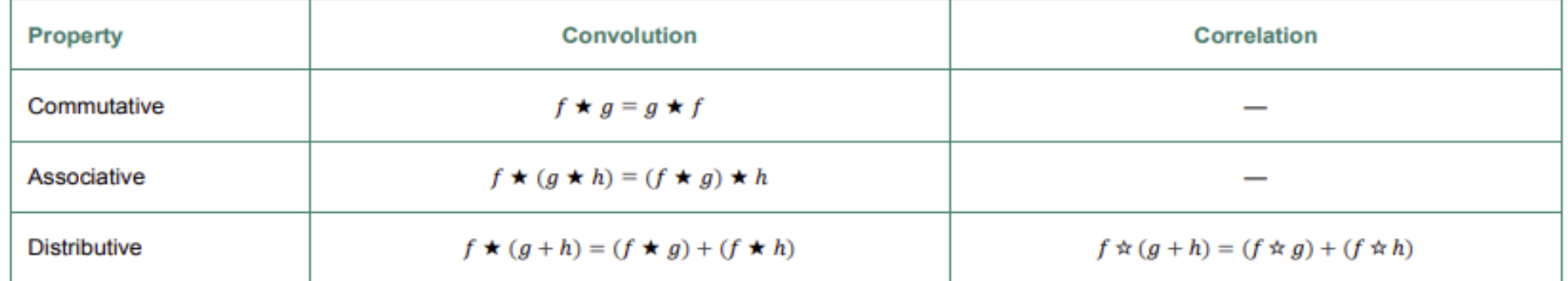

Sometimes an image is filtered (i.e., convolved) sequentially, in stages say Q stage. Because of the commutative property of convolution, this multistage filtering can be done in a single filtering operation, as  $w = w_1 \star w_2 \star w_3 \star \cdots \star w_o$ following.

Note that We cannot do the same reduction for correlation because it is not commutative.